Java

- 13 ISBN 9787302114819
- 10 ISBN 7302114811

出版时间:2005-9

页数:561

版权说明:本站所提供下载的PDF图书仅提供预览和简介以及在线试读,请支持正版图书。

#### www.tushu000.com

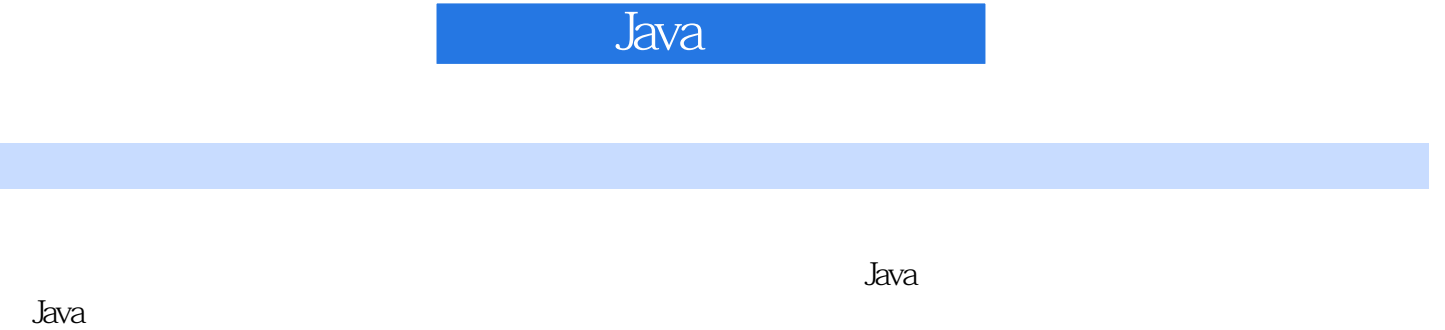

 $R$ ava

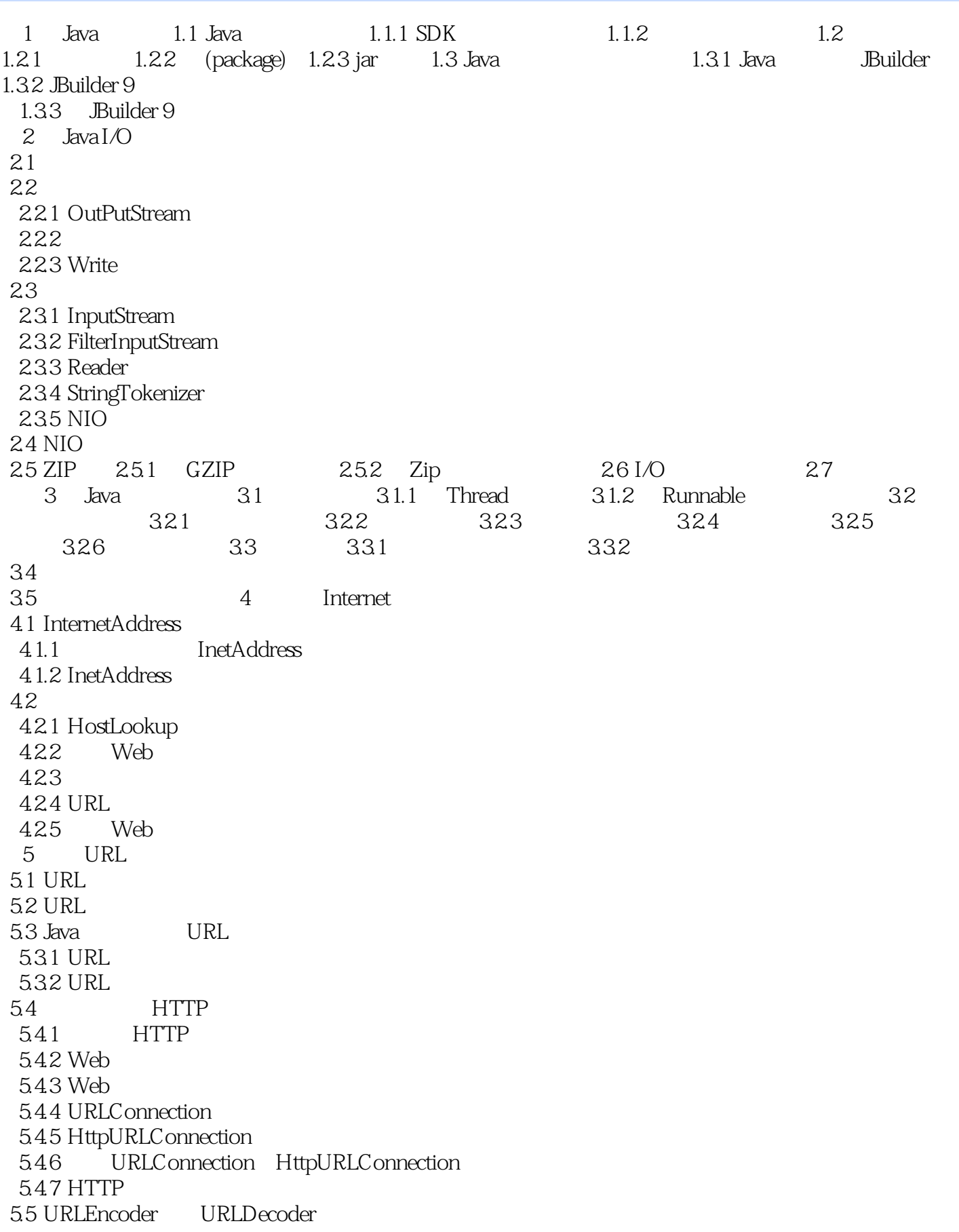

5.5.1 URLEncoder 552 URLDecoder 553 HTTP  $6\,$ 6.1 6.1.1 6.1.2 6.2 (Socket) 6.2.1 622 6.3 Socket 6.3.1 Socket 6.32 64 FTP 641 FTP 642 JBuilder 9 FTP 643 FTP 644  $7$ 7.1 ServerSocket  $7.1.1$ 7.1.2 ServerSocket 7.2 HTTP HTTP  $7.21$  HTTP 7.2.2 HTTP 7.2.3 Web index.html  $7.2.4$  7.3 代理服务器的实现 7.3.1 基础概念 7.3.2 7.3.3  $7.4$ 7.4.1 Chatserver 7.4.2 protocols 第8章 安全套接字  $81$  SSL 8.1.1 8.1.2 8.1.3 8.1.4 8.1.5 SET 8.1.6 8.1.7 SSLSocket SSLServerSocket 8.1.8 SSLSocketFactory SSLServerSocketFactory 8.2 SSLSocket 8.2.1 SSLSocketFactory SSLServerSocketFactory 8.2.2 SSLSocket 8.3 SSLServerSocket 8.4 9 Java E-mail 9.1 JavaMail 9.1.1 JavaMail 9.1.2 JavaMail 9.1.3 Java Mail API 9.2 9.2.1 SMTP 9.2.2 9.2.3 POP3 9.2.4 POP 9.2.5 IMAP

 9.2.6 MIME 9.3 E-mail 9.4 JavaMail 10 Java 10.1 SQL 10.1.1 SQL 10.1.2 SQL (DDL) 10.1.3 SQL (DML) 10.1.4 SQL (DCL) 10.2 JDBC 10.2.1  $10.22$  JDBC  $10.2.3$  JDBC 10.3 JDBC 10.3.1 DBC 10.3.2 DBC SQL 10.3.3 SQL 10.4 JDBC 第11章 远程方法 11.1 RMI  $11.1.1$ 11.1.2 11.1.3 RMI  $11.2$  $11.21$ 11.22 11.23 11.24 Cloning 11.3 Java.rmi  $11.31$  Remote 11.32 Naming 11.33 Remote Exception 11.4 RMI 11.5 CORBA Java IDL 11.5.1 CORBA  $11.52$  Java IDL. 11.5.3 CORBA RMI  $12$  Java  $(SP)$  $12.1$  Java  $12.1.1$  JSP Web 12.1.2 JSP Web 12.2 JSP 12.2.1 JSP 12.2.2 JSP 12.23 12.24  $12.25$  JSP 12.26 JSP 12.2.7 Cookie 12.3 JSP 12.3.1 Tomcat 12.3.2 Tomcat Apache 12.3.3 Tomcat IIS 12.4 JSP 12.5 JSP 13 Enterprise JavaBean

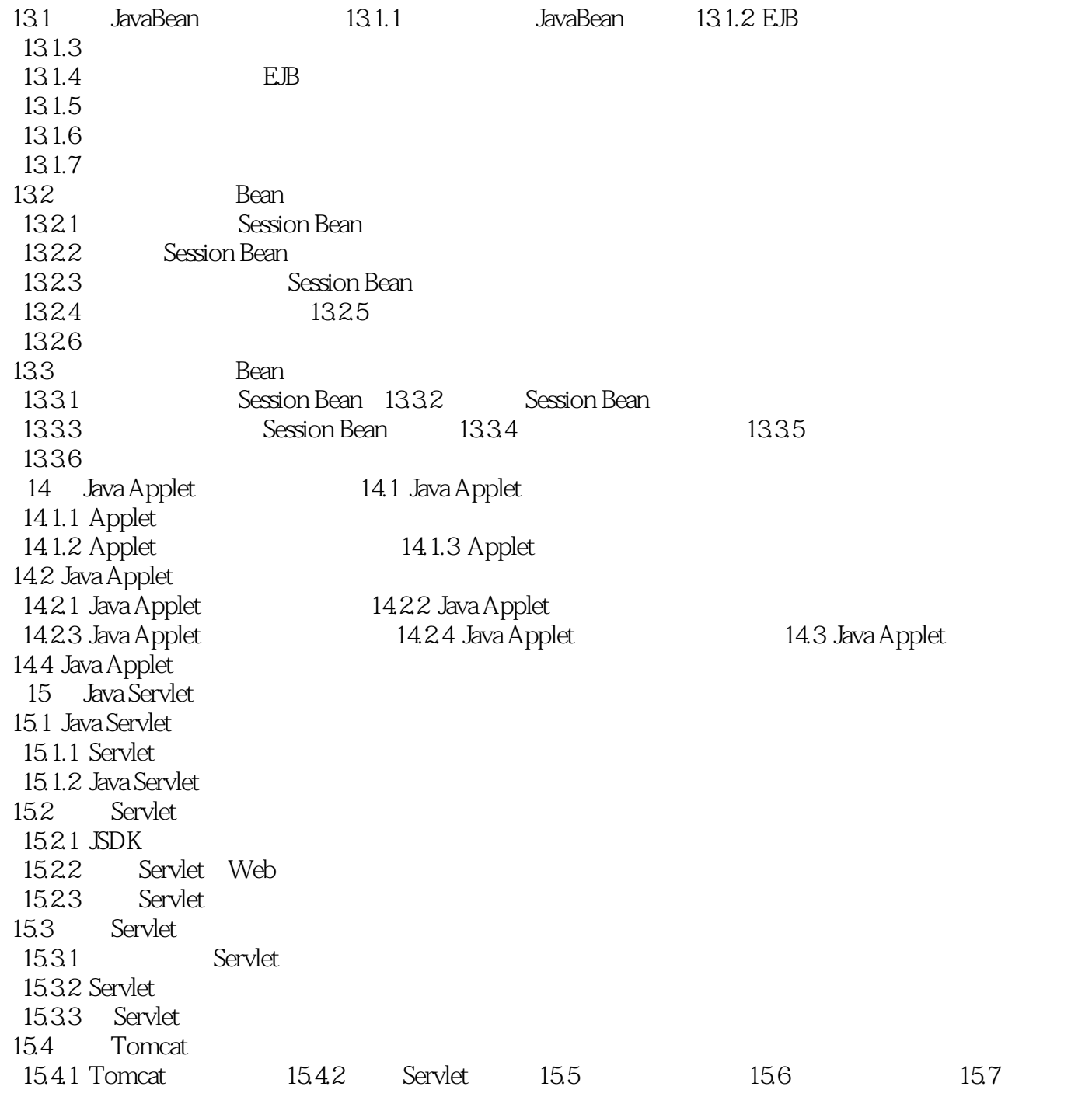

15.8

 $1$  $2 \angle$  $3 \overline{\phantom{a}}$ 

本站所提供下载的PDF图书仅提供预览和简介,请支持正版图书。

:www.tushu000.com